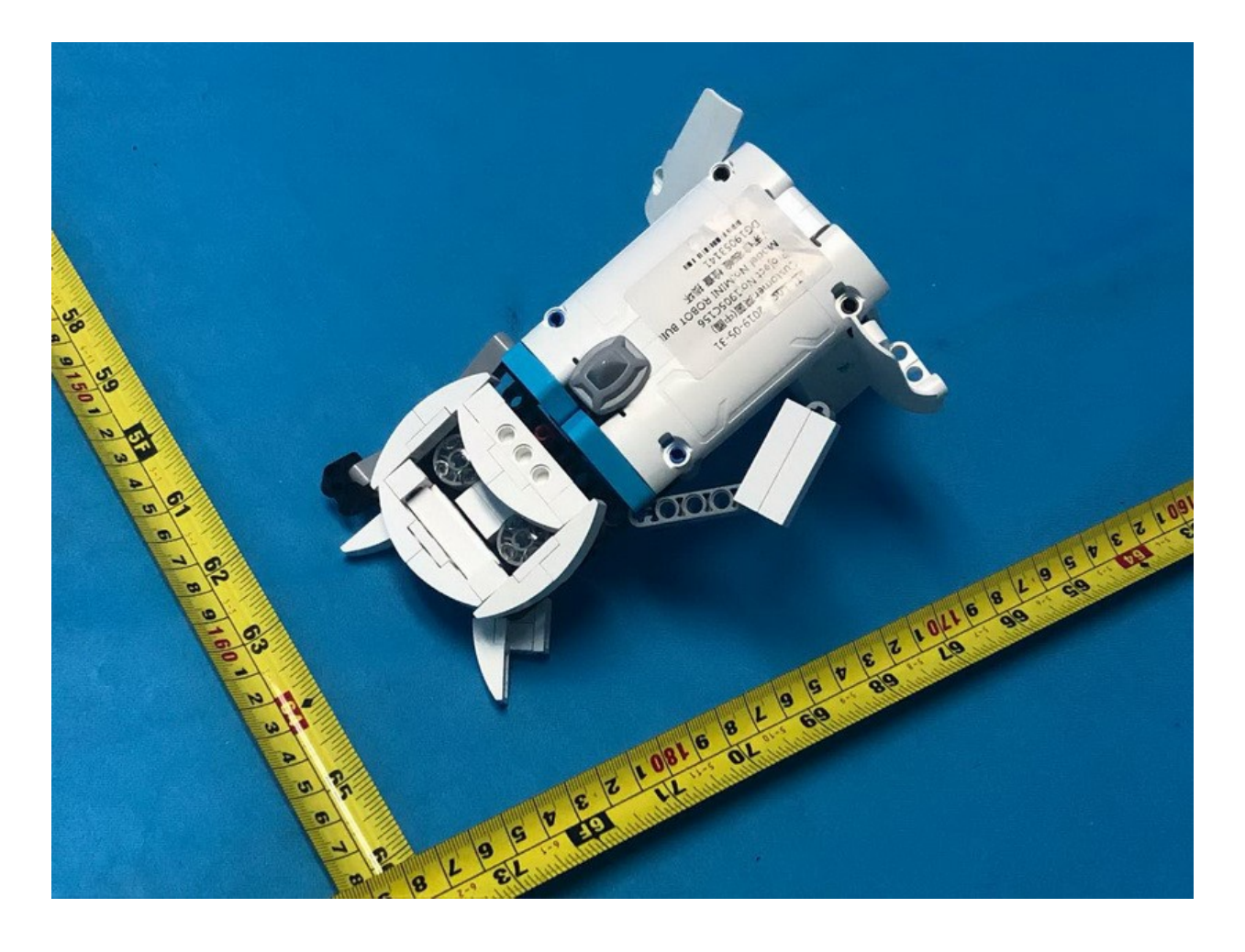

Pic.1 Back view

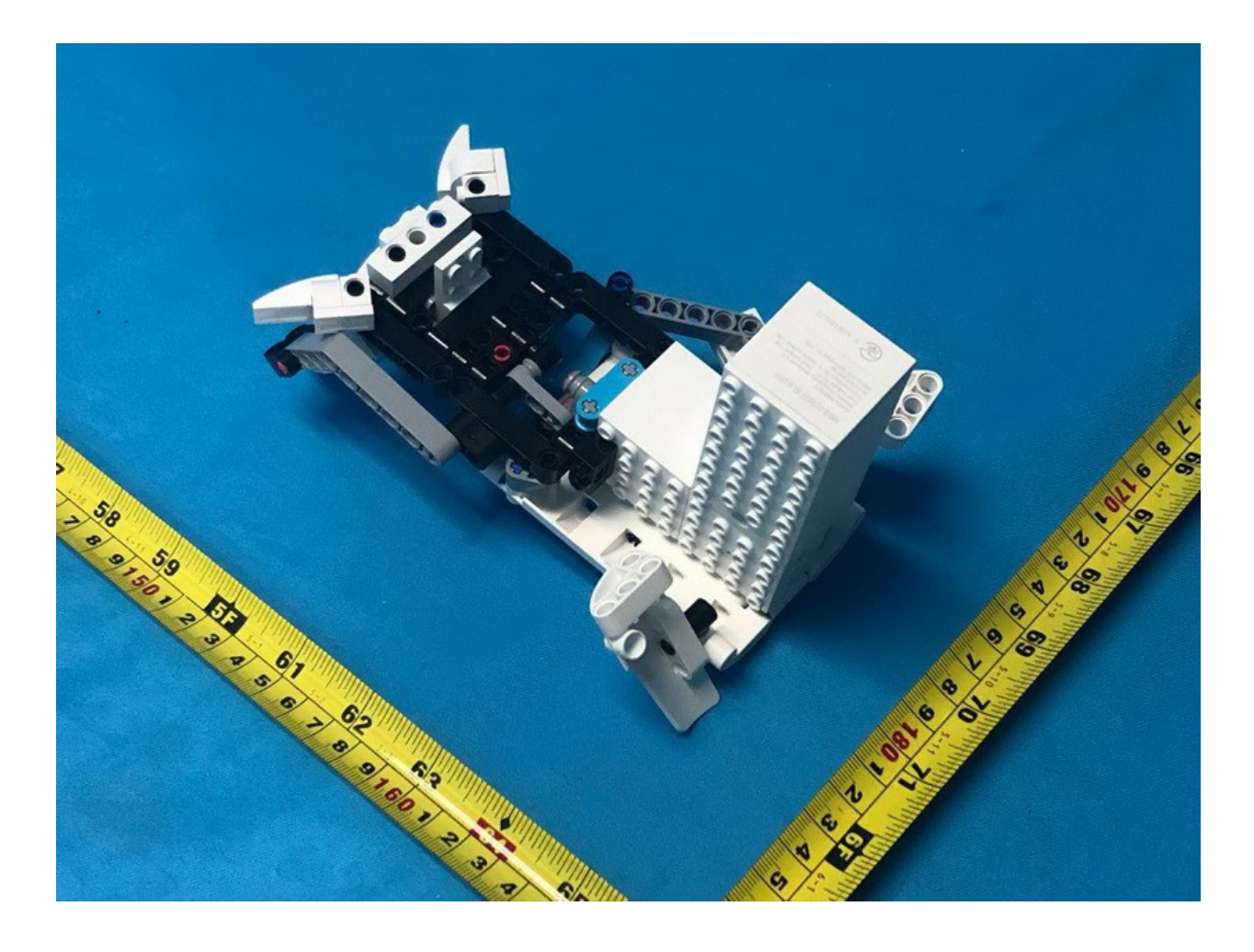

Pic.2: front view

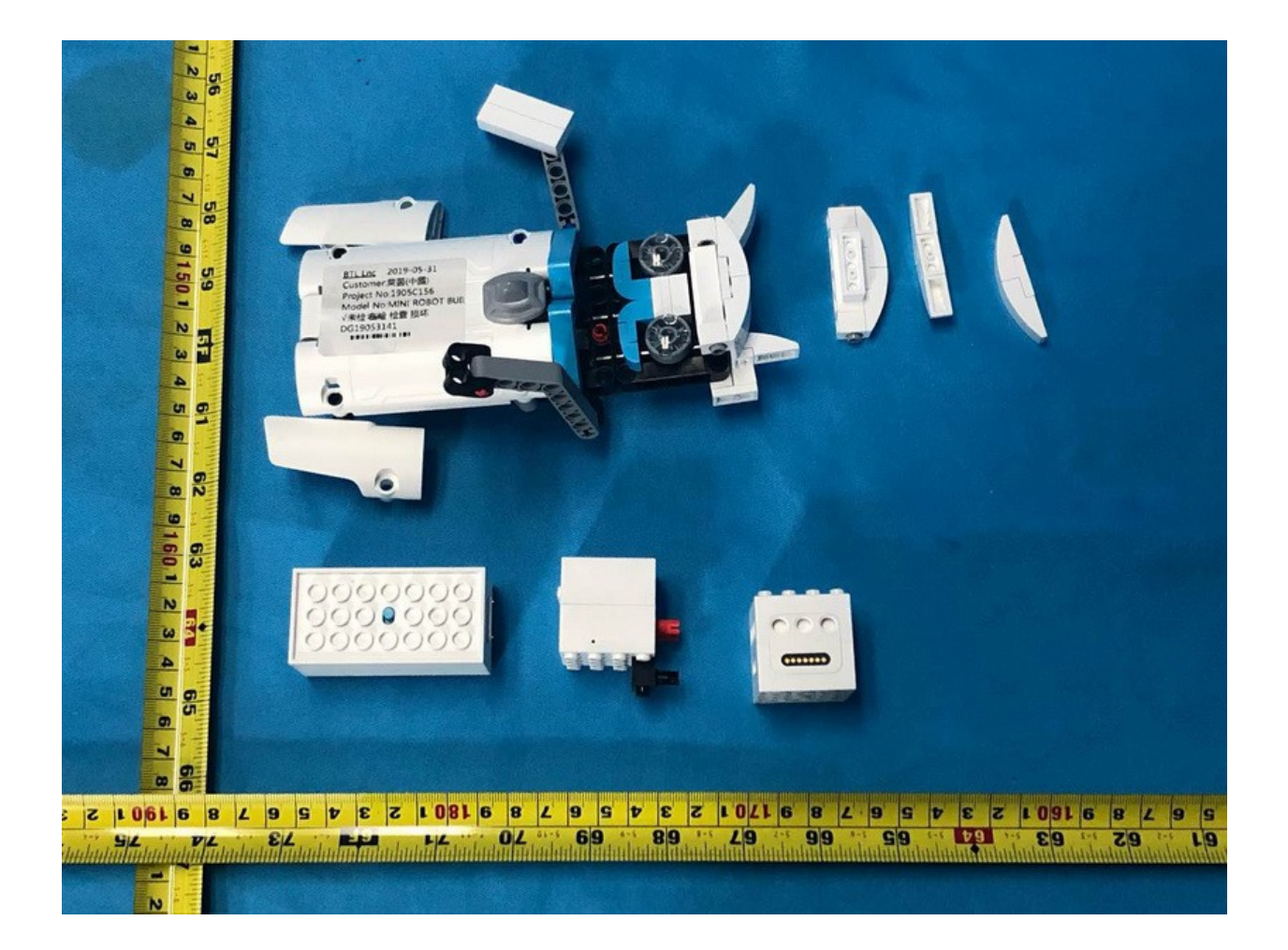

Pic.3: all module components